## **Suporte a WebService SOAP em blocos de programação**

Uma nova opção foi disponibilizada para os usuários do Cronapp em que um bloco pode ser disponibilizado externamente através de um WebService SOAP.

Para isso, uma nova opção foi disponibilizada nas configurações de bloco. Veja a imagem a seguir:

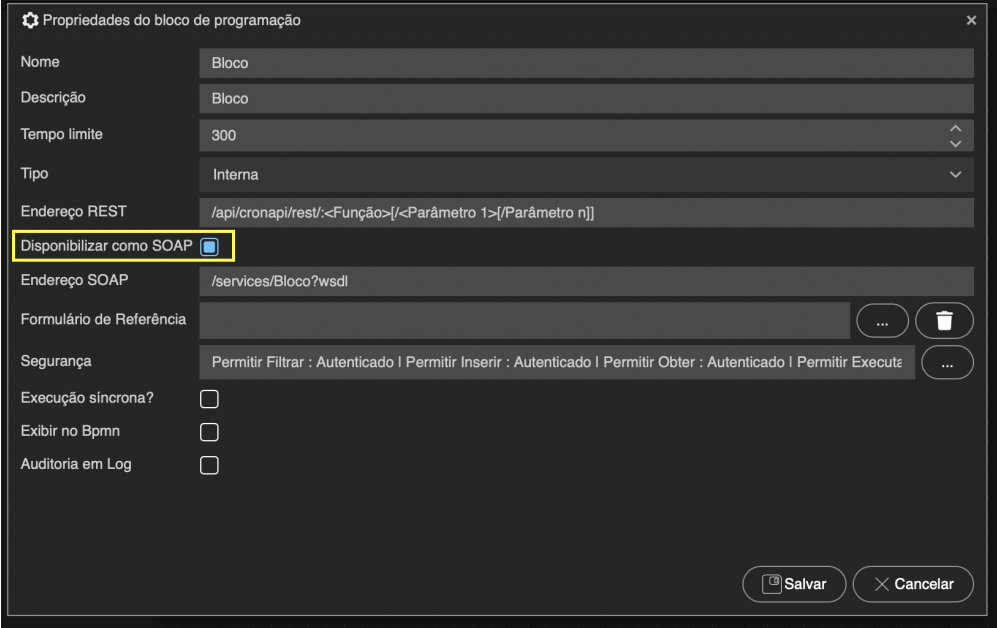

Ao marcar a opção, o bloco estará listado no serviços expostos pela aplicação, através do endereço **https://<url da aplicação>/services/**. Ao acessar esse endereço, os serviços são listados como na imagem abaixo:

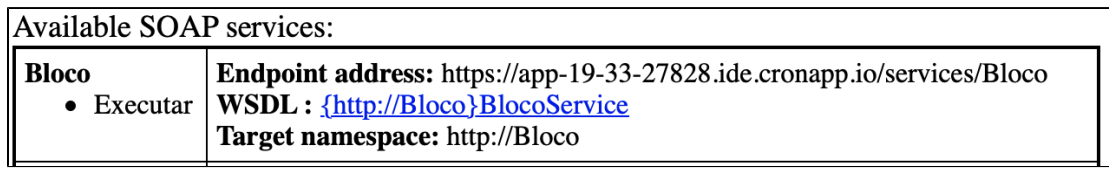

Clicando no link do serviço, é possível ver o WSDL do serviço e importá-lo em alguma outra aplicação.

**Observação**: assim como um WebService REST, as permissões de segurança afetam diretamente o serviço. Um WebService SOAP é trafegado via POST, logo a permissão "Permite Inserir" é a que deve ser usada para ele.

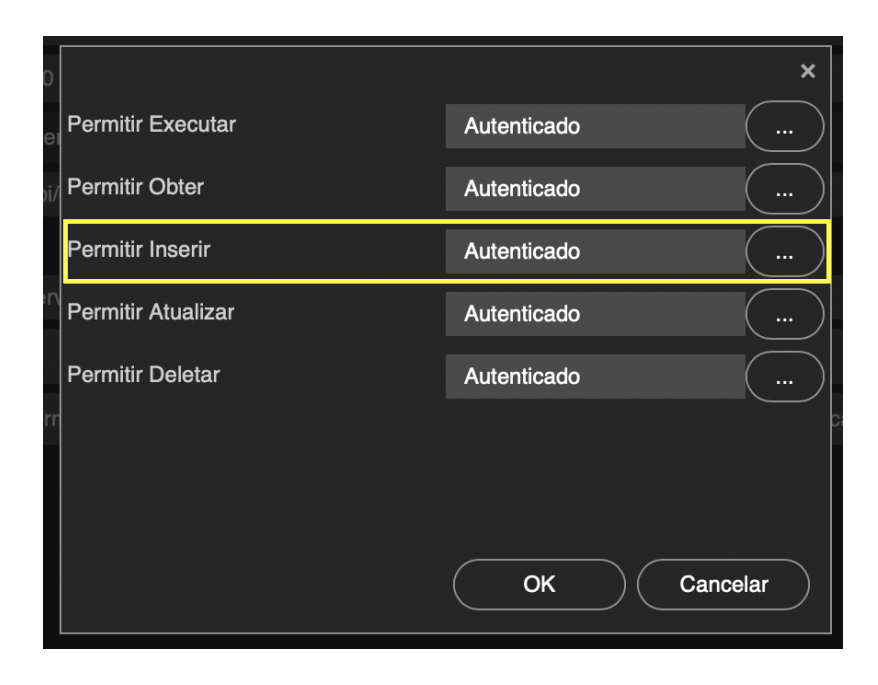

## CRONAPP-974

## **Página a ser modificada:**

[Web Services](https://docs.cronapp.io/display/CRON2/Web+Services)